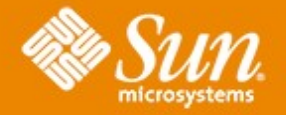

### **Let SMF handle your service**

#### **Detlef Drewanz**

Systems Engineer/Ambassador Operating Systems Sun Microsystems GmbH

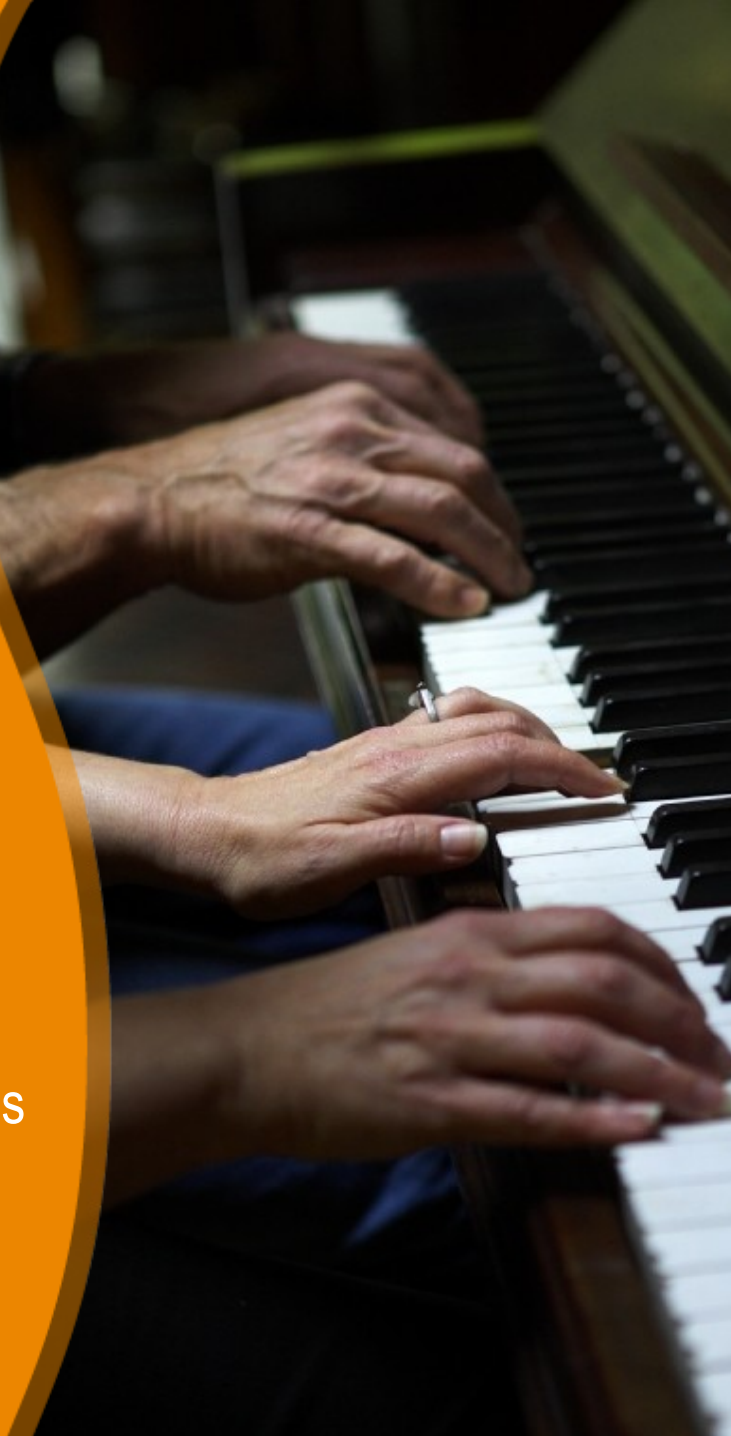

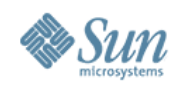

## **Agenda**

- Motivation for SMF
- SMF: Core concepts and terminology
- Creating your own service

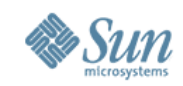

#### **First time Developer Impressions About SMF**

- What is that manifest loading during boot ?
- Can I switch this off?
- Where are all the /etc/init.d scripts?
- Please give me my rc?.d back !
- What the heck is a manifest?

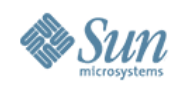

### **SMF**

- Yes, it's new
- **But:** Learn about SMF and realize new ways to develop, deploy and manage services

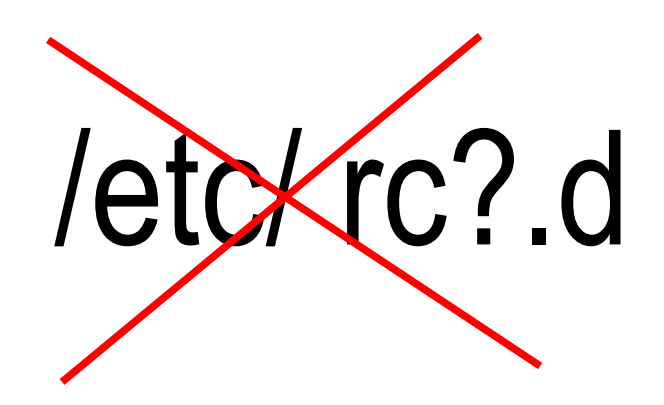

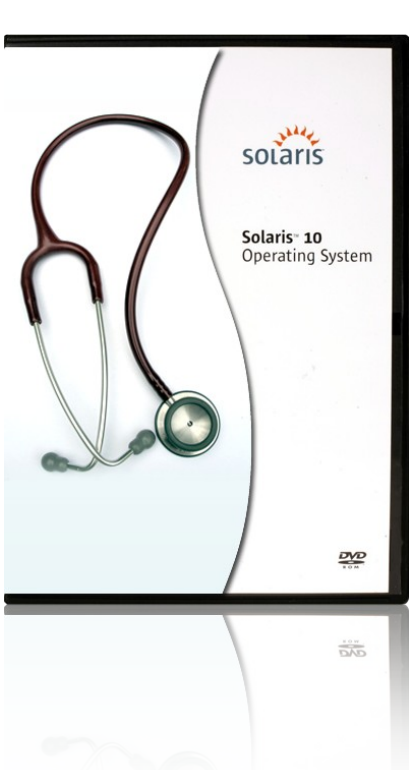

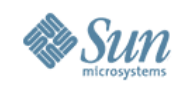

# **Service Management in Solaris**

- Common Service Management framework
	- > Start/Stop all services in Solaris from boot
	- > Service dependencies
	- > Parallel Service startup during boot
	- > Automated restart of services
	- > Securely delegate tasks to non-root users

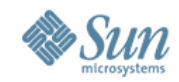

## **Dependencies, Dependents, Milestones**

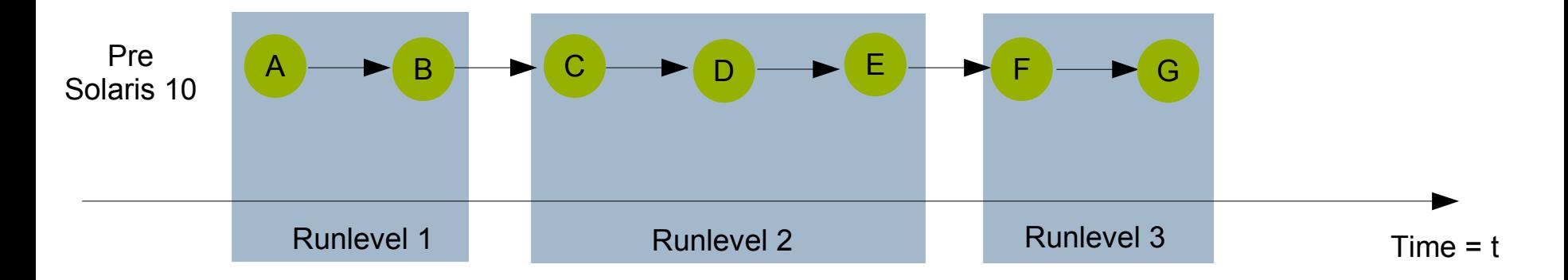

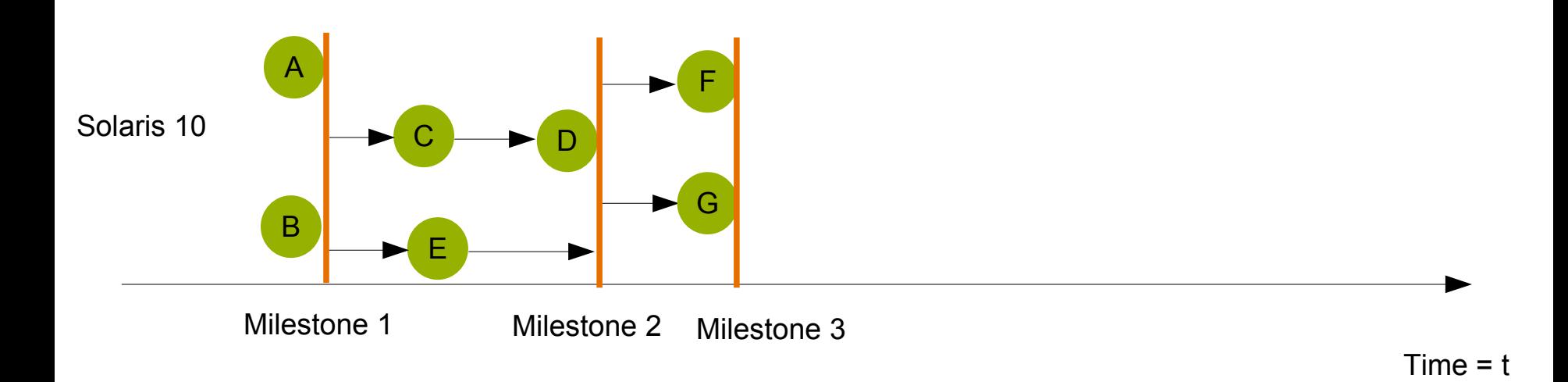

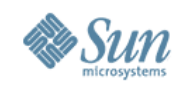

# **Service Management in Solaris**

- Common Service Management framework
	- > Start/Stop all services in Solaris from boot
	- > Service dependencies
	- > Parallel Service startup during boot
	- > Automated restart of services
	- > Securely delegate tasks to non-root users

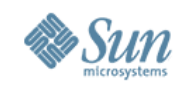

# **Service Management in Solaris**

- Common Service Development and Deployment framework
	- > Service Manifests
	- > Handling for Upgrade and Patch

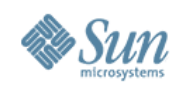

## **What is a Service ?**

Definition:

 A long lived software object with a well-defined state, error boundary, definition of start and stop, and relationship to other services. A service is often critical to operation of system or fulfillment of business objectives.

- Define/Describe by service manifest
- A single process or a grouping of other services
- A status of a device
- A set of configuration files
- Management utilities

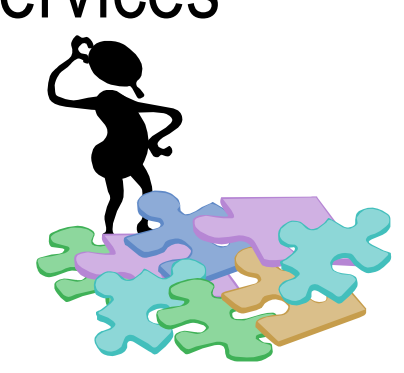

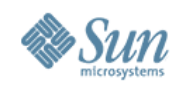

#### **Service Names How to identify a service ?**

• FMRI - Fault Managed Resource ID

### **svc:/network/ssh:default**

#### Descriptive name Instance

#### Functional categories:

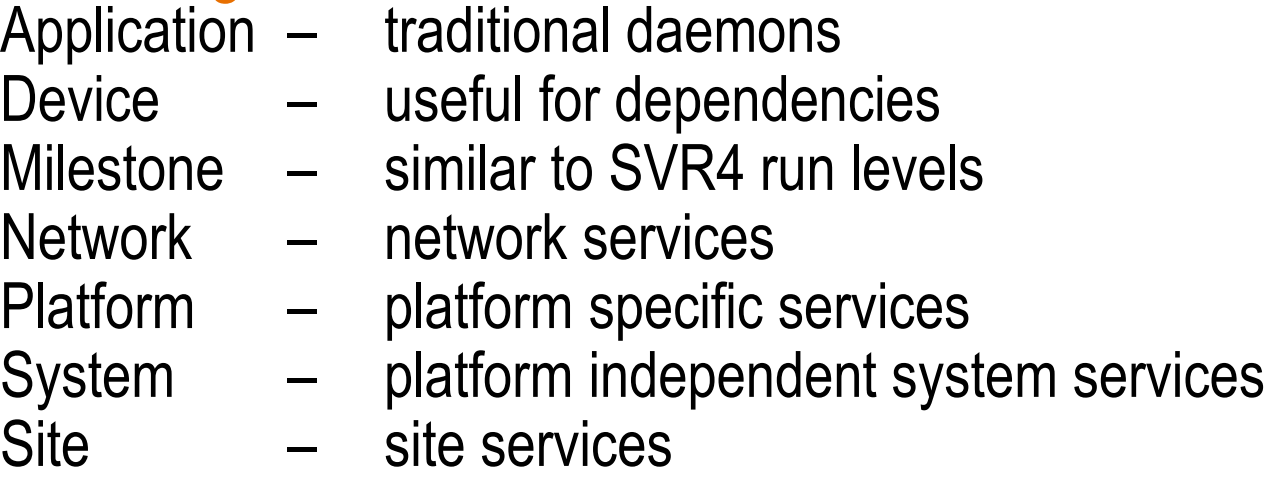

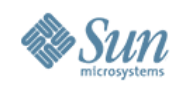

#### **Service Manifests How to describe a service ?**

- Service Manifeste (XML) define Services
	- > Place into /var/svc/manifest/<category>
	- > FMRI as name
	- > Define dependencies and dependents
	- > Create methods (start/stop/refresh) with special properties

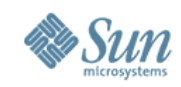

#### **Parts of a Service What all belongs together ? - Example ssh**

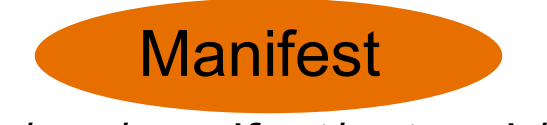

/var/svc/manifest/network/ssh.xml

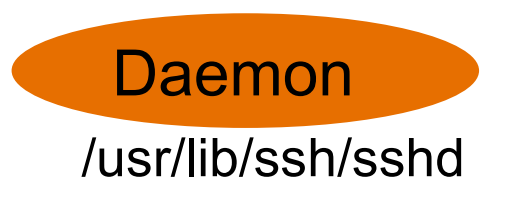

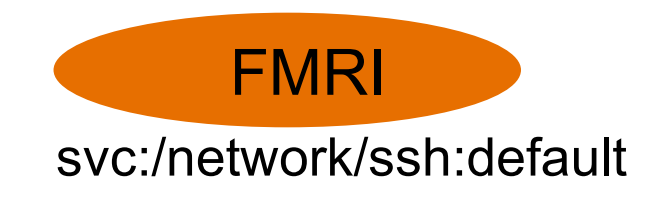

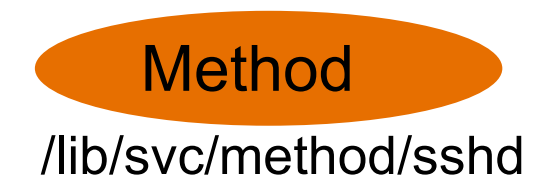

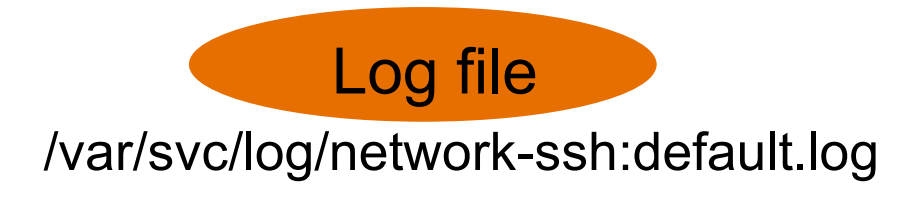

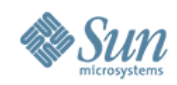

**unTundra** 

## **Agenda**

- Motivation for SMF
- SMF: Core concepts and terminology
- Creating your own service

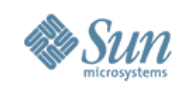

## **Create your own service: Overview**

- Quickstart and Developer Documentation
	- > http://www.sun.com/bigadmin/content/selfheal/sdev\_intro.html
- Create service manifest and service method
- Import manifest
- Test
- Packaging manifest, methods, binaries
- Install Service
- Enable/disable/configuration/modification of Services
- Removal of services

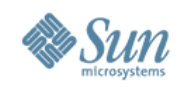

### **Create your manifest**

- Service Definition service\_bundle(4)
- To create your own, maybe use+modify an existing > Or use **inetconv -i** to import from /etc/inetd.conf
- Think about and place into right category
- /var/svc/manifest/<category>
	- application traditional daemons
	- device useful for dependencies
	- milestone– similar to SVR4 run levels
	-
	- network network services
	-
	-
	-
- 
- platform platform specific services
- system platform independent system services
- site site services

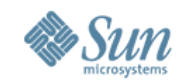

## **Basic structure service manifest**

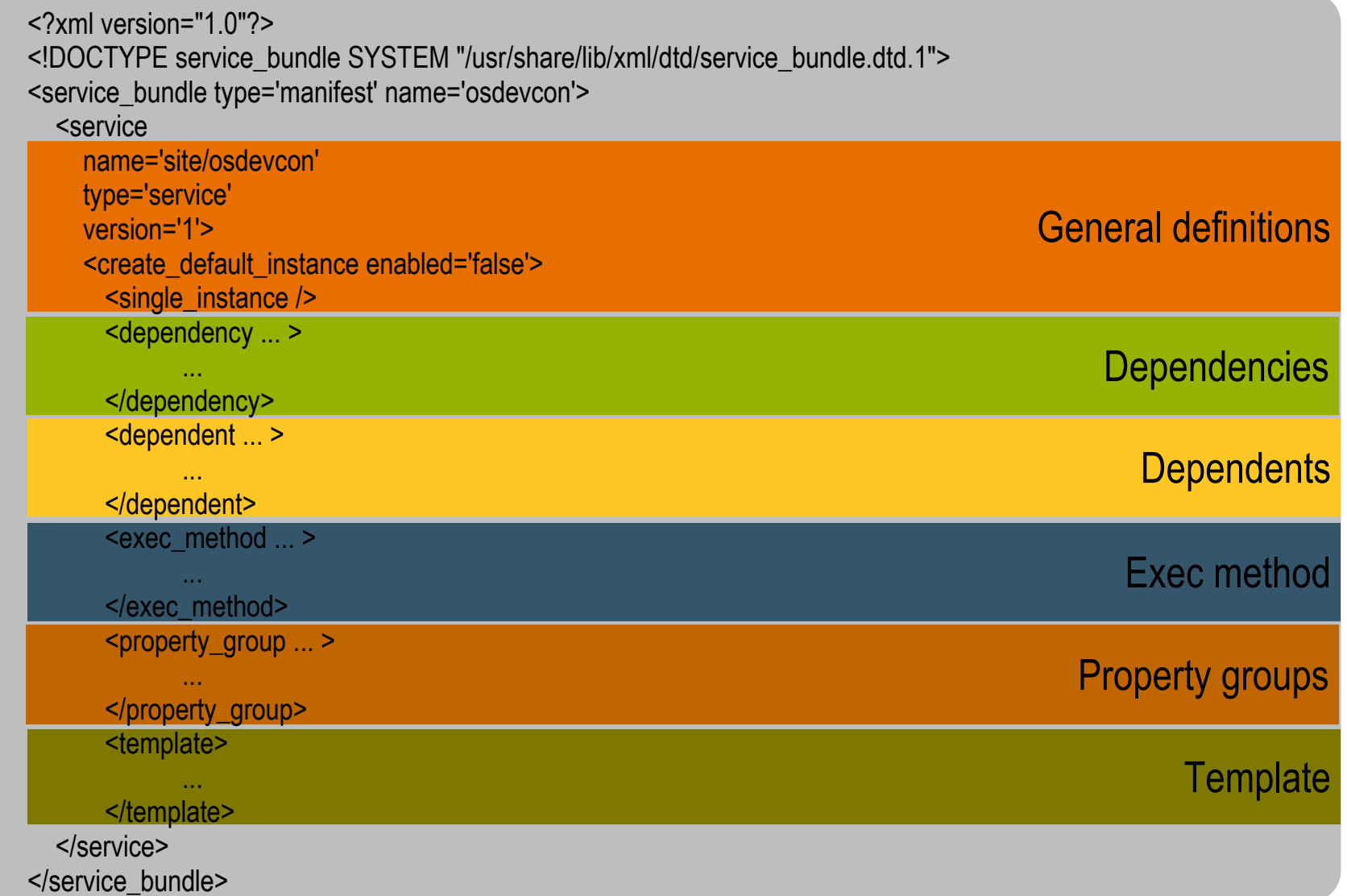

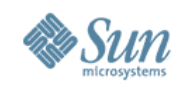

## **Manifest - general definitions**

- XML-file contains service description
	- > Choose a service name

<service name = 'site/osdevcon'

- > Disable the default instance on create <create\_default\_instance enabled='false' />
- > use inetd or master restarter for service

 <restarter> <service\_fmri value='svc:/network/inetd:default' /> </restarter>

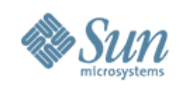

# **Service model**

**Long term worker or short task to do ?**

- if svc. startd is used as master restarter
- wait wait for and restart if child exits
- contract run forever when enabled
	- > default
	- > typical system daemon
- transient no long-running processes
	- > configurations services like cleanup, config loading

<property\_group name='startd' type='framework'> <propval name='duration' type='astring' value='transient' /> </property\_group>

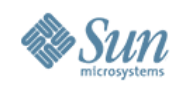

# **Service methods**

**What to do on start/stop/refresh ?**

#### • Exec method - see smf method(5)

<exec\_method type='method' name='start' exec='/etc/opt/svc/method/osdevcon start' timeout\_seconds='60'> <method\_context> <method\_credential user='martin' group='guug' privileges='basic,file\_dac\_write' /> </method\_context> </exec\_method>

- Maybe already there as rc? d scripts
- Think about placing your method scripts !
	- > /lib/svc/method is not always a good place (see zones)

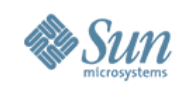

# **SMF security**

#### **Do I need to be root to manage my service ?**

- Delegate service specific responsibilities to users
	- > see rbac(5) and /etc/user\_attr
	- > Fixed keywords in service manifest
		- > action\_authorization can execute method
		- > value\_authorization can change value of existing properties
		- >modify\_authorization change, add, delete properties

```
<property_group name='general' type='framework'>
    <!-- to start stop sshd -->
```

```
 <propval name='action_authorization' type='astring'
      value='solaris.smf.manage.ssh' />
```

```
</property_group>
```
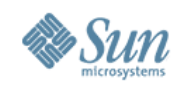

#### **Service dependencies Who will I depend on ?**

- Depend on other SMF managed services or a files
- A dependency can also be a milestone
- Group-status of dependencies
	- > require\_all all must be online or degraded
	- > require\_any at least one online or degraded
	- > optional\_all all are online, disabled, degraded, or in maintenance
	- > exclude\_all all are disabled, in maintenance, or not present (files)

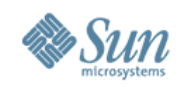

# **Service dependencies (2)**

**What if something happens with my dependency ?**

### • Choices

- > none no action
- > error restart, if dependency had a fault
- > restart restart, if dependency has been restarted
- > refresh- restart, if dependency has been restarted

```
 <dependency
     name='mydependency'
     type='service'
     grouping='require_all'
     restart_on='none'
     <service_fmri value='svc:/my-dependency-service' />
<dependency>
```
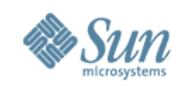

## **Service dependents**

**Can I tell others they should depend on me ?**

• Let other services depend on my service, without changing other manifests or properties

```
 <dependent
   name='mysvc'
   grouping='optional_all'
   restart_on='none'>
   <service_fmri value='svc:/my-dependent' />
<dependent>
```
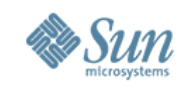

#### **Service specific authorizations Who is able to manage this service ?**

- Delegate administration of services to users
	- > action\_authorization can execute method
	- > value\_authorization can change value of existing properties
	- > modify\_authorization change, add, delete properties
- user only need later to have this auths defined in his environment see /etc/user\_attr(4)
- smf\_security(5)

 <property\_group name='general' type='framework'> <propval name='action\_authorization' type='astring' value='solaris.smf.manage.ssh' />

</property\_group>

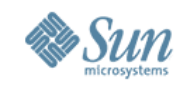

#### **Managing inetd services What about inetd-based services ?**

- inetd managed services require special setups in the manifest
- Help create on using /etc/inetd.conf, /etc/services and inetconf
	- > **inetconv -i** to import the content of inetd.conf as services
	- > **inetadm -l FMRI** to list properties
	- > **inetadm -m FMRI property-name=value** to modify properties

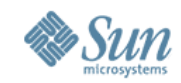

## **Basic structure service manifest**

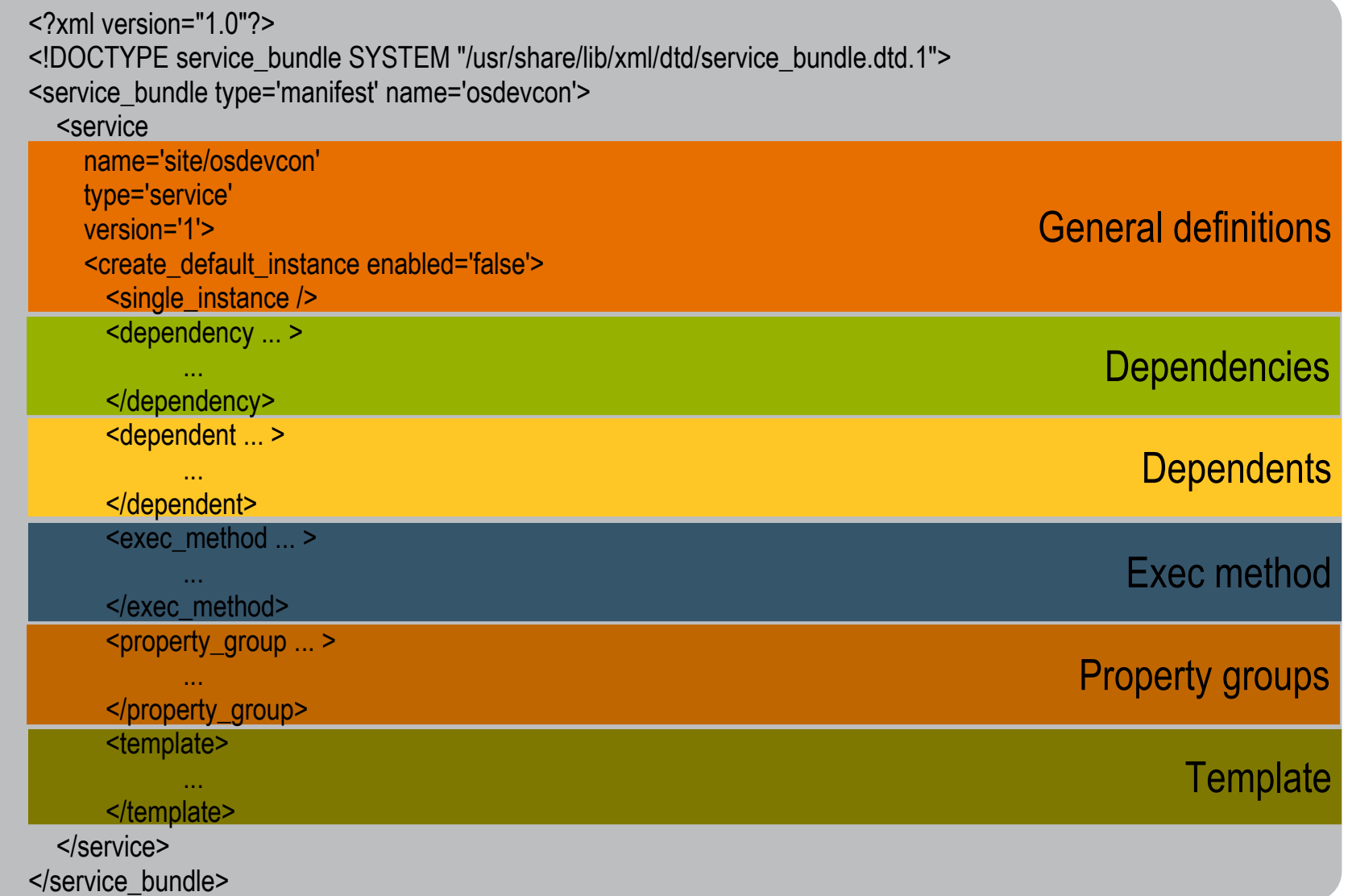

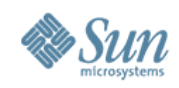

### **Roll your own service - Summary**

- cd /var/svc/manifest
- cp <manifest>.xml <manifest-new>.xml / inetconv -i
- vi <manifest-new> xml
- xmllint --noout <manifest-new>.xml
- svccfg validate <manifest-new>.xml
- svccfg import <manifest-new>.xml
- svcadm enable <service-new>
- svcs -lp <service-new>

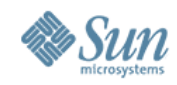

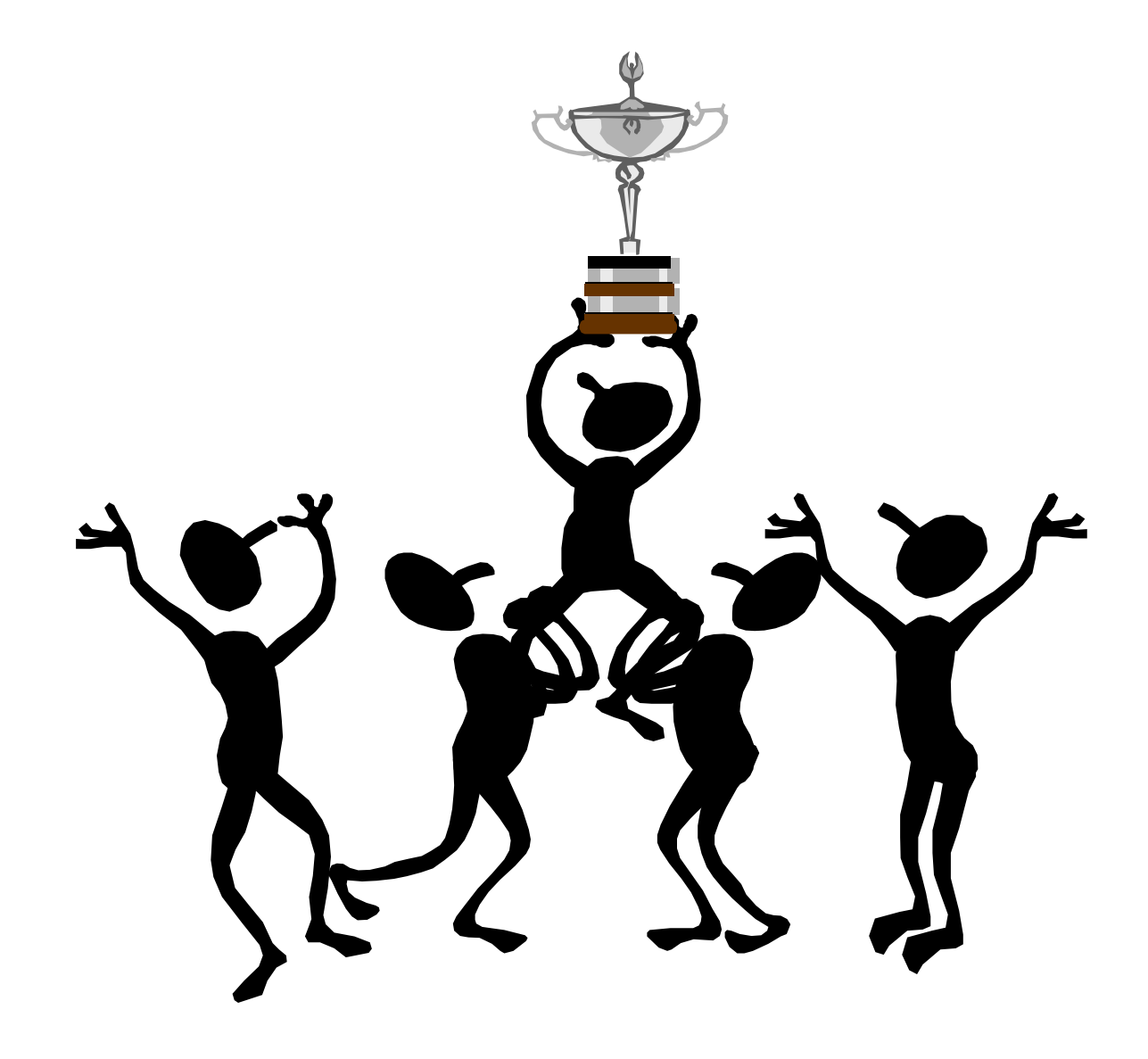

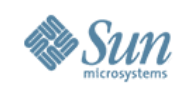

## **More Information**

• Sun Product Documentation > http://docs.sun.com/

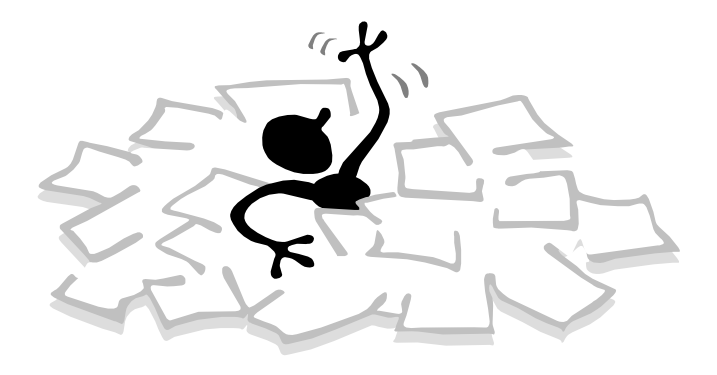

<innovation matters> solar

- Open Solaris SMF Community > http://www.opensolaris.org/os/community/smf/
- Sun BigAdmin SMF Portal > http://www.sun.com/bigadmin/content/selfheal/
- Blogs
	- > Stephen Hahn http://blogs.sun.com/roller/page/sch
	- > Liane Praza http://blogs.sun.com/lianep/

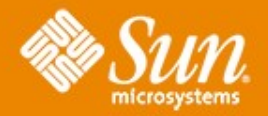

## **Thank you**

#### **Detlef Drewanz**

Detlef.Drewanz@Sun.COM http://blogs.sun.com/solarium

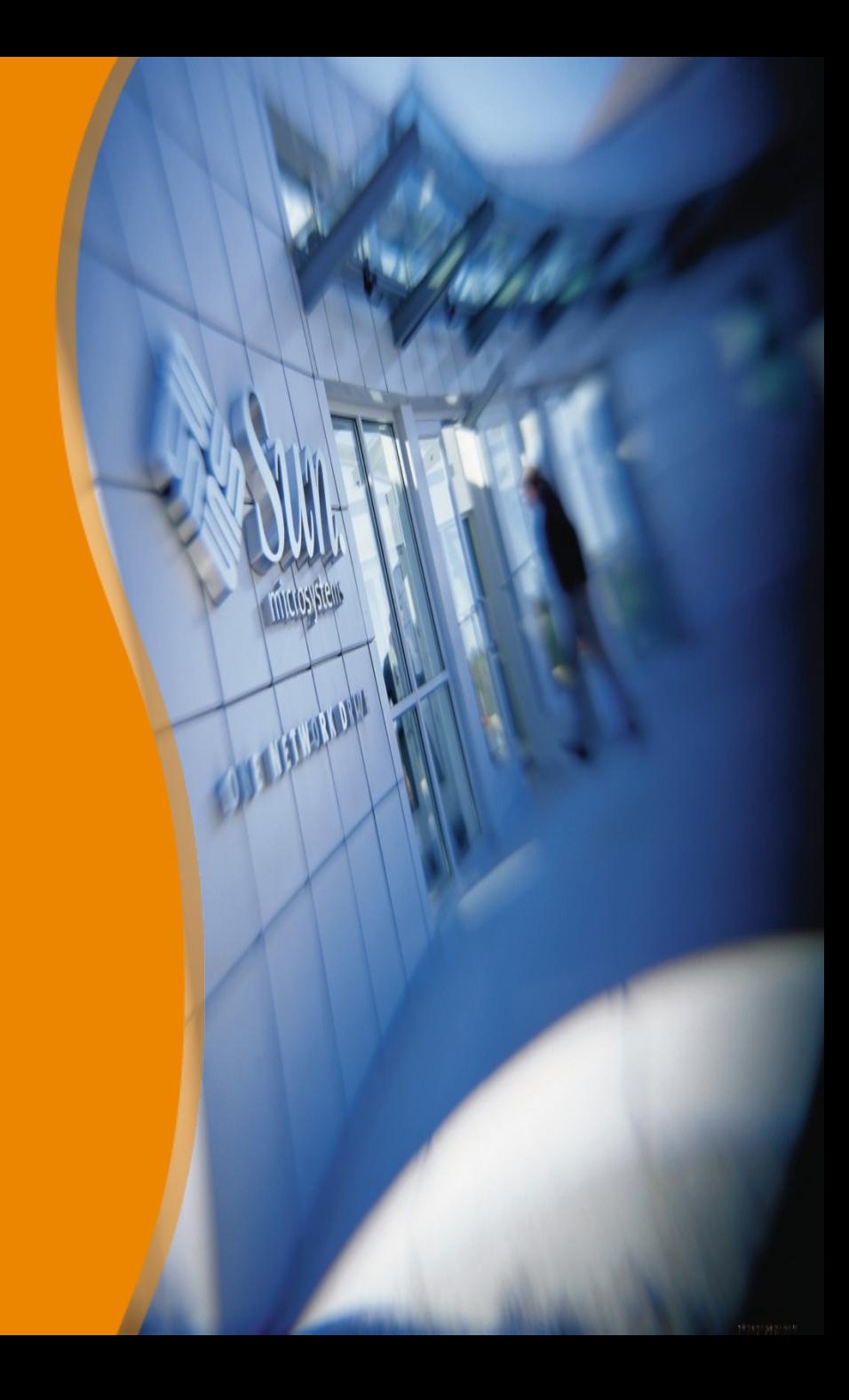